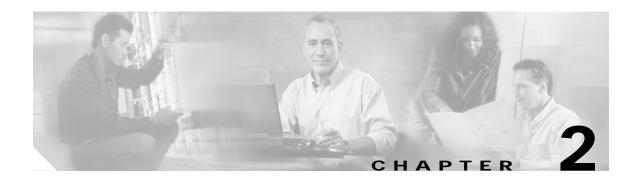

## **Debug Commands**

Use the following commands to debug the Cisco ONS 15530. For information on other debug commands refer to the *Cisco IOS Debug Command Reference* document.

## debug aps

To debug APS operation, use the **debug aps** command. To disable APS debugging, use the **no** form of this command.

debug aps

no debug aps

- Syntax Description This command has no other arguments or keywords.
- Defaults Disabled.

Command Modes Privileged EXEC

### **Command History** This table includes the following release-specific history entries:

- EV-Release
- SV-Release
- S-Release

| EV-Release  | Modification                                                         |
|-------------|----------------------------------------------------------------------|
| 12.1(10)EV2 | This command was introduced.                                         |
| SV-Release  | Modification                                                         |
| 12.2(18)SV  | This command was integrated in this release.                         |
| S-Release   | Modification                                                         |
| 12.2(22)S   | This command was integrated in this release from release 12.2(22)SV. |

### **Usage Guidelines** To turn off all debugging, use the **undebug all** command.

 Examples
 The following example shows how to enable debugging of APS operations.

 Switch# debug aps

| Related Commands | Command             | Description                                                                    |
|------------------|---------------------|--------------------------------------------------------------------------------|
|                  | associate group     | Creates or specifies an APS interface group and enters APS configuration mode. |
|                  | associate interface | Associates wavepatch interfaces for APS splitter protection.                   |
|                  | undebug all         | Disables all debugging.                                                        |

## debug cdl defect-indication

To enable debugging for the in-band message channel defect indications, use the **debug cdl defect-indication** command. To disable debugging for in-band message channel defect indications, use the **no** form of this command.

debug cdl defect-indication {error | events | periodic}

no debug cdl defect-indication {error | events | periodic}

| Syntax Description | error           | Enables debugging for in-band message channel error conditions.                                |
|--------------------|-----------------|------------------------------------------------------------------------------------------------|
|                    | events          | Enables debugging for in-band message channel internal software event conditions.              |
|                    | periodic        | Enables debugging for in-band message channel periodic events.                                 |
| Defaults           | Disabled        |                                                                                                |
| Command Modes      | Privileged EXEC |                                                                                                |
| Command History    |                 | he following release-specific history entries:                                                 |
|                    | • EV-Release    |                                                                                                |
|                    | • SV-Release    |                                                                                                |
|                    | • S-Release     |                                                                                                |
|                    | EV-Release      | Modification                                                                                   |
|                    | 12.1(10)EV2     | This command was introduced.                                                                   |
|                    | SV-Release      | Modification                                                                                   |
|                    | 12.2(18)SV      | This command was integrated in this release.                                                   |
|                    | S-Release       | Modification                                                                                   |
|                    | 12.2(22)S       | This command was integrated in this release from release 12.2(22)SV.                           |
| Usage Guidelines   |                 | o enable debugging for the message channel.<br>gging, use th <b>e undebug all co</b> mmand.    |
| Examples           | -               | ple shows how to enable debugging for the in-band message channel.<br>defect-indication errors |

| Related Commands | Command          | Description                                             |
|------------------|------------------|---------------------------------------------------------|
|                  | diag online      | Enables online diagnostics for the system.              |
|                  | diag online slot | Enables online diagnostics for a specified slot number. |
|                  | undebug all      | Disables all debugging.                                 |

## debug cm

To enable debugging for the connection manager, use the **debug cm** command. To disable debugging for the connection manager, use the **no** form of this command.

debug cm {errors | events | sync {errors | events}}

no debug cm {errors | events | sync {errors | events}}

| Syntax Description | errors                            | Enables debugging for message channel error conditions.              |
|--------------------|-----------------------------------|----------------------------------------------------------------------|
|                    | events                            | Enables debugging for internal software event conditions.            |
|                    | <pre>sync {errors   events}</pre> | Enables debugging for synchronization errors and events.             |
| Defaults           | Disabled                          |                                                                      |
| Command Modes      | Privileged EXEC                   |                                                                      |
| Command History    | This table includes the           | following release-specific history entries:                          |
|                    | • EV-Release                      |                                                                      |
|                    | • SV-Release                      |                                                                      |
|                    | • S-Release                       |                                                                      |
|                    | EV-Release                        | Modification                                                         |
|                    | 12.1(10)EV2                       | This command was introduced.                                         |
|                    | SV-Release                        | Modification                                                         |
|                    | 12.2(18)SV                        | This command was integrated in this release.                         |
|                    | S-Release                         | Modification                                                         |
|                    | 12.2(22)S                         | This command was integrated in this release from release 12.2(22)SV. |
|                    |                                   |                                                                      |
| Usage Guidelines   | Use this command to er            | hable debugging for the connection manager.                          |
|                    | To turn off all debuggin          | g, use th <b>e undebug all co</b> mmand.                             |
| Examples           | The following example             | shows how to enable debugging of the connection manager.             |
| -                  | Switch# <b>debug cm ever</b>      |                                                                      |
|                    |                                   |                                                                      |

| Related Commands | Command     | Description             |
|------------------|-------------|-------------------------|
|                  | undebug all | Disables all debugging. |

## debug cpu

To debug IPC (interprocess communication) initialization and switchover events, use the **debug cpu** command. To disable debugging IPC initialization and switchover events, use the **no** form of this command.

debug cpu {ipc | redundancy | ehsa | sub-ipc}

no debug cpu {ipc | redundancy | ehsa | sub-ipc}

| Syntax Description | ipc                    | Enables debugging for processor IPC (interprocessor communications) initialization and switchover events.                                                                          |
|--------------------|------------------------|----------------------------------------------------------------------------------------------------|
|                    | redundancy             | Enables debugging for CPU switch module redundancy initialization and operation.                                                                                                   |
|                    | ehsa                   | Enables debugging for processor EHSA (enhanced high system availability) services such as host name, config register, and calendar synchronizing to the standby CPU switch module. |
|                    | sub-ipc                | Enables debugging for the IPC channel layer below the IPC level.                                                                                                    |
| Defaults           | Disabled.              |                                                                                                    |
| Command Modes      | Privileged EXEC        |                                                                                                    |
| Command History    | This table includes th | ne following release-specific history entries:                                                                                                    |
|                    | • EV-Release           |                                                                                                    |
|                    | • SV-Release           |                                                                                                    |
|                    | • S-Release            |                                                                                                    |
|                    | EV-Release             | Modification                                                                                                    |
|                    | 12.1(10)EV2            | This command was introduced.                                                                                                    |
|                    | SV-Release             | Modification                                                                                                    |
|                    | 12.2(18)SV             | This command was integrated in this release.                                                                                                    |
|                    | S-Release              | Modification                                                                                                    |
|                    | 12.2(22)S              | This command was integrated in this release from release 12.2(22)SV.                                                                                                    |
|                    |                        |                                                                                                    |
| Usage Guidelines   |                        | enable debugging of IPC initialization and switchover events. To debug operations, use the <b>debug redundancy</b> command.                                                        |
|                    | To turn off all debugg | ging, use the <b>undebug all</b> command.                                                                                                    |

 Examples
 The following example shows how to enable redundancy state debugging.

 Switch# debug cpu redundancy

| Related Commands | Command          | Description                                         |
|------------------|------------------|-----------------------------------------------------|
|                  | debug redundancy | Enables debugging of redundancy software operation. |
|                  | undebug all      | Disables all debugging.                             |

## debug diag online

To enable debugging for online diagnostics, use the **debug diag online** command. To disable debugging for online diagnostics, use the **no** form of this command.

### debug diag online [online-insertion-removal | background | redundancy]

no debug diag online [online-insertion-removal | background | redundancy]

| Syntax Description | online-insertion-removal             | Enables debugging of OIR (online insertion and removal) tests for online diagnostics. |  |
|--------------------|--------------------------------------|---------------------------------------------------------------------------------------|--|
|                    | background                           | Enables debugging of background tests for online diagnostics.                         |  |
|                    | redundancy                           | Enables debugging of redundancy tests for online diagnostics.                         |  |
| Defaults           | Disabled                             |                                                                                       |  |
| Command Modes      | Privileged EXEC                      |                                                                                       |  |
| Command History    | This table includes the fo           | llowing release-specific history entries:                                             |  |
|                    | • EV-Release                         |                                                                                       |  |
|                    | • SV-Release                         |                                                                                       |  |
|                    | • S-Release                          |                                                                                       |  |
|                    | EV-Release                           | Modification                                                                          |  |
|                    | 12.1(10)EV2                          | This command was introduced.                                                          |  |
|                    | SV-Release                           | Modification                                                                          |  |
|                    | 12.2(18)SV                           | This command was integrated in this release.                                          |  |
|                    | S-Release                            | Modification                                                                          |  |
|                    | 12.2(22)S                            | This command was integrated in this release from release 12.2(22)SV.                  |  |
|                    |                                      |                                                                                       |  |
| Usage Guidelines   | Use this command to ena              | ble debugging for online diagnostics.                                                 |  |
|                    | To turn off all debugging,           | , use the <b>undebug all</b> command.                                                 |  |
| Examples           | The following example sh             | nows how to enable debugging of background tests for online diagnostics.              |  |
|                    | Switch# debug diag online background |                                                                                       |  |

| Related Commands | Command     | Description             |
|------------------|-------------|-------------------------|
|                  | undebug all | Disables all debugging. |

## debug driver 2gfc

To enable 4-port 1-Gbps/2-Gbps FC aggregation card driver debugging, use the **debug driver 2gfc** command. To disable 4-port 1-Gbps/2-Gbps FC aggregation card driver debugging operations, use the **no** form of this command.

debug driver 2gfc {errors | events | fpga | periodic}

no debug driver 2gfc {errors | events | fpga | periodic}

| Syntax Description | errors                                                              | Enables debugging for 4-port 1-Gbps/2-Gbps FC aggregation card driver error conditions. |  |  |
|--------------------|---------------------------------------------------------------------|-----------------------------------------------------------------------------------------|--|--|
|                    | events                                                              | Enables debugging for internal software events.                                         |  |  |
|                    | fpga                                                                | Enables debugging 4-port 1-Gbps/2-Gbps FC aggregation card FPGA operations.             |  |  |
|                    | periodic                                                            | Enables periodic debugging for the 4-port 1-Gbps/2-Gbps FC aggregation card.            |  |  |
| Defaults           | Disabled                                                            |                                                                                         |  |  |
|                    |                                                                     |                                                                                         |  |  |
| Command Modes      | Privileged EXEC                                                     |                                                                                         |  |  |
| Command History    | This table includes the following release-specific history entries: |                                                                                         |  |  |
|                    | • SV-Release                                                        |                                                                                         |  |  |
|                    | SV-Release                                                          | Modification                                                                            |  |  |
|                    | 12.2(23)SV                                                          | This command was integrated in this release.                                            |  |  |
| Usage Guidelines   | Use this command                                                    | to enable 4-port 1-Gbps/2-Gbps FC aggregation card driver debugging.                    |  |  |
|                    |                                                                     | gging, use th <b>e undebug all co</b> mmand.                                            |  |  |
| Examples           | The following exan debugging.                                       | ple shows how to activate 4-port 1-Gbps/2-Gbps FC aggregation card driver               |  |  |
|                    | Switch# <b>debug dri</b>                                            | Switch# debug driver 2gfc errors                                                        |  |  |
|                    | Osmman I                                                            | Description                                                                             |  |  |
| Related Commands   | Command                                                             | Description                                                                             |  |  |
|                    | debug ports                                                         | Enables debugging of optical port activity.                                             |  |  |
|                    | undebug all                                                         | Disables all debugging.                                                                 |  |  |

## debug driver control ethernet

To enable backplane Ethernet driver debugging, use the **debug driver control ethernet** command. To disable backplane ethernet driver debugging operations, use the **no** form of this command.

debug driver control ethernet {errors | events | packets}

no debug driver control ethernet {errors | events | packets}

| Syntax Description | errors               | Enables debugging for SRC driver error conditions.                   |
|--------------------|----------------------|----------------------------------------------------------------------|
|                    | events               | Enables debugging for internal software error conditions.            |
|                    | packets              | Enables debugging of the backplane Ethernet driver packets.          |
| Defaults           | Disabled             |                                                                      |
| Command Modes      | Privileged EXEC      |                                                                      |
| Command History    | This table includes  | the following release-specific history entries:                      |
|                    | • EV-Release         |                                                                      |
|                    | • SV-Release         |                                                                      |
|                    | • S-Release          |                                                                      |
|                    | EV-Release           | Modification                                                         |
|                    | 12.1(10)EV2          | This command was introduced.                                         |
|                    | SV-Release           | Modification                                                         |
|                    | 12.2(18)SV           | This command was integrated in this release.                         |
|                    | S-Release            | Modification                                                         |
|                    | 12.2(22)8            | This command was integrated in this release from release 12.2(22)SV. |
|                    |                      |                                                                      |
| Usage Guidelines   | Use this command     | to activate backplane Ethernet driver debugging.                     |
|                    | To turn off all debu | gging, use th <b>e undebug all co</b> mmand.                         |
| Examples           | The following exan   | ple shows how to activate backplane Ethernet driver error debugging. |
| •                  | -                    | ver control ethernet errors                                          |

### Related Commands

| s | Command           | Description                                                    |
|---|-------------------|----------------------------------------------------------------|
|   | debug aps         | Enables debugging of APS and APS Channel Protocol activity.    |
|   | debug cpu         | Enables debugging of IPC initialization and switchover events. |
|   | debug diag online | Enables debugging of the online diagnostics.                   |
|   | debug ports       | Enables debugging of optical port activity.                    |
|   | debug redundancy  | Enables debugging of redundancy software operation.            |
|   | undebug all       | Disables all debugging.                                        |

## debug driver escon

To enable ESCON aggregation card driver debugging, use the **debug driver escon** command. To disable ESCON aggregation card driver debugging operations, use the **no** form of this command.

debug driver escon {errors | events | fpga}

no debug driver escon {errors | events | fpga}

| Syntax Description | errors                                                                               | Enables debugging for ESCON aggregation card driver error conditions.                              |  |
|--------------------|--------------------------------------------------------------------------------------|----------------------------------------------------------------------------------------------------|--|
|                    | events                                                                               | Enables debugging for internal software events.                                                    |  |
|                    | fpga                                                                                 | Enables debugging FPGA operations.                                                                 |  |
| Defaults           | Disabled                                                                             |                                                                                                    |  |
| Command Modes      | Privileged EXEC                                                                      |                                                                                                    |  |
| Command History    | This table includes                                                                  | the following release-specific history entries:                                                    |  |
|                    | • EV-Release                                                                         |                                                                                                    |  |
|                    | • SV-Release                                                                         |                                                                                                    |  |
|                    | • S-Release                                                                          |                                                                                                    |  |
|                    | EV-Release                                                                           | Modification                                                                                       |  |
|                    | 12.1(10)EV2                                                                          | This command was introduced.                                                                       |  |
|                    | SV-Release                                                                           | Modification                                                                                       |  |
|                    | 12.2(18)SV                                                                           | This command was integrated in this release.                                                       |  |
|                    | S-Release                                                                            | Modification                                                                                       |  |
|                    | 12.2(22)S                                                                            | This command was integrated in this release from release 12.2(22)SV.                               |  |
| Usage Guidelines   |                                                                                      | to enable ESCON aggregation card driver debugging.<br>gging, use th <b>e undebug all co</b> mmand. |  |
| Examples           | The following example shows how to activate ESCON aggregation card driver debugging. |                                                                                                    |  |
| -                  | Switch# debug driver escon errors                                                    |                                                                                                    |  |

| Related Commands | Command     | Description                                 |
|------------------|-------------|---------------------------------------------|
|                  | debug ports | Enables debugging of optical port activity. |
|                  | undebug all | Disables all debugging.                     |

## debug driver gefc

To enable 8-port FC/GE aggregation card driver debugging, use the **debug driver gefc** command. To disable 8-port FC/GE aggregation card driver debugging operations, use the **no** form of this command.

debug driver gefc {errors | events | fpga | periodic}

no debug driver gefc {errors | events | fpga | periodic}

| Syntax Description | errors                                                              | Enables debugging for 8-port FC/GE aggregation card driver error conditions.                            |  |  |
|--------------------|---------------------------------------------------------------------|----------------------------------------------------------------------------------------------------|--|--|
|                    | events                                                              | Enables debugging for internal software events.                                                         |  |  |
|                    | fpga                                                                | Enables debugging 8-port FC/GE aggregation card driver FPGA operations.                                 |  |  |
|                    | periodic                                                            | Enables periodic debugging for the 8-port FC/GE aggregation card.                                       |  |  |
| Defaults           | Disabled                                                            |                                                                                                    |  |  |
| Command Modes      | Privileged EXEC                                                     |                                                                                                    |  |  |
| Command History    | This table includes the following release-specific history entries: |                                                                                                    |  |  |
|                    | • EV-Release                                                        |                                                                                                    |  |  |
|                    | • SV-Release                                                        |                                                                                                    |  |  |
|                    | • S-Release                                                         |                                                                                                    |  |  |
|                    | EV-Release                                                          | Modification                                                                                            |  |  |
|                    | 12.1(10)EV2                                                         | This command was introduced.                                                                            |  |  |
|                    | SV-Release                                                          | Modification                                                                                            |  |  |
|                    | 12.2(18)SV                                                          | This command was integrated in this release.                                                            |  |  |
|                    | S-Release                                                           | Modification                                                                                            |  |  |
|                    | 12.2(22)S                                                           | This command was integrated in this release from release 12.2(22)SV.                                    |  |  |
| Usage Guidelines   |                                                                     | o enable 8-port FC/GE aggregation card driver debugging.<br>ging, use th <b>e undebug all co</b> mmand. |  |  |
| Examples           | The following examp<br>Switch# <b>debug driv</b>                    | ple shows how to activate 8-port FC/GE aggregation card driver debugging.                               |  |  |

| Related Commands | Command     | Description                                 |
|------------------|-------------|---------------------------------------------|
|                  | debug ports | Enables debugging of optical port activity. |
|                  | undebug all | Disables all debugging.                     |

## debug driver multirate

To enable 8-port multi-service muxponder driver debugging, use the **debug driver multirate** command. To disable 8-port multi-service muxponder driver debugging operations, use the **no** form of this command.

debug driver multirate {errors | events | fpga | periodic | stop | tle1 | tsi {errors | events | messages} | xcrv}

no debug driver multirate {errors | events | fpga | periodic | stop | tle1 | tsi {errors | events | messages} | xcrv}

| Syntax Description | errors                                                                                       | Enables debugging for driver error conditions.                           |  |
|--------------------|----------------------------------------------------------------------------------------------|--------------------------------------------------------------------------|--|
|                    | events                                                                                       | Enables debugging for internal software events.                          |  |
|                    | fpga                                                                                         | Enables debugging FPGA settings.                                         |  |
|                    | periodic                                                                                     | Enables debugging periodic processing events.                            |  |
|                    | stop                                                                                         | Stops periodic processing for copper Gigabit Ethernet and Fast Ethernet. |  |
|                    | tle1                                                                                         | Enables debugging T1 and E1 protocol processing.                         |  |
|                    | tsi                                                                                          | Enables debugging TSI protocol processing.                               |  |
|                    | messages                                                                                     | Enables debugging for TSI messages.                                      |  |
|                    | xcrv                                                                                         | Enables debugging transceivers.                                          |  |
|                    |                                                                                              |                                                                          |  |
|                    |                                                                                              |                                                                          |  |
| Defaults           | Disabled                                                                                     |                                                                          |  |
|                    |                                                                                              |                                                                          |  |
| Commond Modes      |                                                                                              |                                                                          |  |
| Command Modes      | Privileged EXEC                                                                              |                                                                          |  |
|                    |                                                                                              |                                                                          |  |
| Command History    | This table includes                                                                          | the following release-specific history entries:                          |  |
|                    | • SV-Release                                                                                 |                                                                          |  |
|                    | 5 V Refease                                                                                  |                                                                          |  |
|                    | SV-Release                                                                                   | Modification                                                             |  |
|                    | 12.2(25)SV                                                                                   | This command was integrated in this release.                             |  |
|                    |                                                                                              |                                                                          |  |
|                    |                                                                                              |                                                                          |  |
| Usage Guidelines   | Use this command                                                                             | to enable 8-port multi-service muxponder driver debugging.               |  |
|                    | To turn off all debu                                                                         | gging, use th <b>e undebug all co</b> mmand.                             |  |
|                    |                                                                                              |                                                                          |  |
|                    |                                                                                              |                                                                          |  |
| Examples           | The following example shows how to activate 8-port multi-service muxponder driver debugging. |                                                                          |  |
|                    | Switch# <b>debug dri</b>                                                                     | ver multirate errors                                                     |  |
|                    |                                                                                              |                                                                          |  |

| Related Commands | Command     | Description             |
|------------------|-------------|-------------------------|
|                  | undebug all | Disables all debugging. |

## debug driver nvram

To enable NVRAM file system debugging, use the **debug driver nvram** command. To disable NVRAM file system debugging operations, use the **no** form of this command.

debug driver nvram {errors | events}

no debug driver nvram {errors | events}

| Syntax Description | errors                                                                    | Enables debugging for NVRAM driver error conditions.                     |  |
|--------------------|---------------------------------------------------------------------------|--------------------------------------------------------------------------|--|
|                    | events                                                                    | Enables debugging for internal software events.                          |  |
| Defaults           | Disabled                                                                  |                                                                          |  |
| Command Modes      | Privileged EXEC                                                           |                                                                          |  |
| Command History    | This table includes                                                       | the following release-specific history entries:                          |  |
|                    | • EV-Release                                                              |                                                                          |  |
|                    | • SV-Release                                                              |                                                                          |  |
|                    | • S-Release                                                               |                                                                          |  |
|                    | EV-Release                                                                | Modification                                                             |  |
|                    | 12.1(10)EV2                                                               | This command was introduced.                                             |  |
|                    | SV-Release                                                                | Modification                                                             |  |
|                    | 12.2(18)SV                                                                | This command was integrated in this release.                             |  |
|                    | S-Release                                                                 | Modification                                                             |  |
|                    | 12.2(22)8                                                                 | This command was integrated in this release from release 12.2(22)SV.     |  |
|                    |                                                                           |                                                                          |  |
| Usage Guidelines   | Use this command to enable NVRAM file system platform specific debugging. |                                                                          |  |
|                    | To turn off all debug                                                     | gging, use th <b>e undebug all co</b> mmand.                             |  |
|                    |                                                                           |                                                                          |  |
| Examples           | The following exam                                                        | ple shows how to activate NVRAM file system platform specific debugging. |  |

### Related Commands

| Command           | Description                                                    |
|-------------------|----------------------------------------------------------------|
| debug aps         | Enables debugging of APS and APS Channel Protocol activity.    |
| debug cpu         | Enables debugging of IPC initialization and switchover events. |
| debug diag online | Enables debugging of the online diagnostics.                   |
| debug driver voa  | Enables debugging of OSCP activity.                            |
| debug ports       | Enables debugging of optical port activity.                    |
| debug redundancy  | Enables debugging of redundancy software operation.            |
| undebug all       | Disables all debugging.                                        |

## debug driver osc

To enable the OSC driver debugging, use the **debug driver osc** command. To disable the OSC driver debugging, use the **no** form of this command.

debug driver osc {events | fpga}

no debug driver osc {events | fpga}

| Syntax Description | events                                                 | Enables debugging for internal software error conditions.            |  |
|--------------------|--------------------------------------------------------|----------------------------------------------------------------------|--|
|                    | fpga                                                   | Enables debugging of the FPGA.                                       |  |
| Defaults           | Disabled                                               |                                                                      |  |
| Command Modes      | Privileged EXEC                                        |                                                                      |  |
| Command History    | This table includes                                    | the following release-specific history entries:                      |  |
|                    | • EV-Release                                           |                                                                      |  |
|                    | • SV-Release                                           |                                                                      |  |
|                    | • S-Release                                            |                                                                      |  |
|                    | EV-Release                                             | Modification                                                         |  |
|                    | 12.1(10)EV2                                            | This command was introduced.                                         |  |
|                    | SV-Release                                             | Modification                                                         |  |
|                    | 12.2(18)SV                                             | This command was integrated in this release.                         |  |
|                    | S-Release                                              | Modification                                                         |  |
|                    | 12.2(22)S                                              | This command was integrated in this release from release 12.2(22)SV. |  |
|                    |                                                        |                                                                      |  |
| Usage Guidelines   | Use this command to activate the OSC driver debugging. |                                                                      |  |
|                    | To turn off all debug                                  | gging, use th <b>e undebug all co</b> mmand.                         |  |
| Examples           | The following exam                                     | ple shows how to activate the OSC driver error debugging.            |  |
|                    | Switch# debug driver osc errors                        |                                                                      |  |

### Related Commands

| Command           | Description                                                    |
|-------------------|----------------------------------------------------------------|
| debug aps         | Enables debugging of APS and APS Channel Protocol activity.    |
| debug cpu         | Enables debugging of IPC initialization and switchover events. |
| debug diag online | Enables debugging of the online diagnostics.                   |
| debug driver voa  | Enables debugging of VOA driver activity.                      |
| debug ports       | Enables debugging of optical port activity.                    |
| debug redundancy  | Enables debugging of redundancy software operation.            |
| undebug all       | Disables all debugging.                                        |

## debug driver psm

To enable the PSM driver debugging, use the **debug driver psm** command. To disable PSM driver debugging, use the **no** form of this command.

debug driver psm {errors | events}

no debug driver psm {errors | events}

| Syntax Description                                                                                                    | errors                | Enables debugging for PSM driver error conditions.                   |
|----------------------------------------------------------------------------------------------------|-----------------------|----------------------------------------------------------------------|
|                                                                                                    | events                | Enables debugging for internal software events.                      |
| Defaults                                                                                                    | Disabled              |                                                                      |
| Command Modes                                                                                                    | Privileged EXEC       |                                                                      |
| Command History                                                                                                    | This table includes t | the following release-specific history entries:                      |
|                                                                                                    | • EV-Release          |                                                                      |
|                                                                                                    | • SV-Release          |                                                                      |
|                                                                                                    | • S-Release           |                                                                      |
|                                                                                                    | EV-Release            | Modification                                                         |
|                                                                                                    | 12.1(12c)EV           | This command was introduced.                                         |
|                                                                                                    | SV-Release            | Modification                                                         |
|                                                                                                    | 12.2(18)SV            | This command was integrated in this release.                         |
|                                                                                                    | S-Release             | Modification                                                         |
|                                                                                                    | 12.2(22)S             | This command was integrated in this release from release 12.2(22)SV. |
| Usage Guidelines                                                                                                    | Use this command t    | o activate the PSM driver debugging.                                 |
| Usage Guidennes                                                                                                    |                       | gging, use th <b>e undebug all co</b> mmand.                         |
| <b>Examples</b> The following example shows how to activate the PSM driver error debugging.<br>Switch# debug driver psm errors |                       |                                                                      |

| Related Commands | Command     | Description                                                 |
|------------------|-------------|-------------------------------------------------------------|
|                  | debug aps   | Enables debugging of APS and APS Channel Protocol activity. |
|                  | debug ports | Enables debugging of optical port activity.                 |
|                  | undebug all | Disables all debugging.                                     |

## debug driver src

To enable SRC driver debugging, use the **debug driver src** command. To disable SRC driver debugging operations, use the **no** form of this command.

debug driver src {errors | events | poll-errors | portfail | defect-indication {errors | events |
 periodic}}

no debug driver src {error | events | poll-errors | portfail | defect-indication {errors | events | periodic}}

| Syntax Description | errors                                | Enables debugging for NVRAM driver error conditions.                 |  |
|--------------------|---------------------------------------|----------------------------------------------------------------------|--|
| , i                | events                                | Enables debugging for SRC driver events.                             |  |
|                    | poll-errors                           | Enables debugging for internal software error conditions.            |  |
|                    | portfail                              | Enables debugging for port failures.                                 |  |
|                    | defect-indication {error<br>periodic} | rs   events   Enables debugging for defect indications               |  |
| Defaults           | Disabled                              |                                                                      |  |
| Command Modes      | Privileged EXEC                       |                                                                      |  |
| Command History    |                                       | following release-specific history entries:                          |  |
|                    | • EV-Release                          |                                                                      |  |
|                    | • SV-Release                          |                                                                      |  |
|                    | • S-Release                           |                                                                      |  |
|                    | EV-Release                            | Modification                                                         |  |
|                    | 12.1(10)EV2                           | This command was introduced.                                         |  |
|                    | SV-Release                            | Modification                                                         |  |
|                    | 12.2(18)SV                            | This command was integrated in this release.                         |  |
|                    | S-Release                             | Modification                                                         |  |
|                    | 12.2(22)S                             | This command was integrated in this release from release 12.2(22)SV. |  |
| Usage Guidelines   |                                       | tivate SRC driver debugging.                                         |  |
|                    | To turn off all debuggin              | g, use th <b>e undebug all co</b> mmand.                             |  |
| Examples           | The following example                 | shows how to activate SRC driver debugging.                          |  |
|                    | Switch# debug driver                  | src                                                                  |  |

### Related Commands

| Command           | Description                                                    |  |
|-------------------|----------------------------------------------------------------|--|
| debug aps         | Enables debugging of APS and APS Channel Protocol activity.    |  |
| debug cpu         | Enables debugging of IPC initialization and switchover events. |  |
| debug diag online | Enables debugging of the online diagnostics.                   |  |
| debug driver voa  | Enables debugging of OSCP activity.                            |  |
| debug ports       | Enables debugging of optical port activity.                    |  |
| debug redundancy  | Enables debugging of redundancy software operation.            |  |
| undebug all       | Disables all debugging.                                        |  |

## debug driver ten-gigabit trunk

To enable 10-Gbps ITU tunable and non tunable trunk card driver debugging, use the **debug driver ten-gigabit trunk** command. To disable 10-Gbps ITU tunable and non tunable trunk card driver debugging operations, use the **no** form of this command.

debug driver ten-gigabit trunk {errors | events}

no debug driver ten-gigabit trunk {error | events}

| Syntax Description | errors                            | Enables debugging for driver error conditions.                                                                              |
|--------------------|-----------------------------------|----------------------------------------------------------------------------------------------------|
| , i                | events                            | Enables debugging for driver events.                                                                                        |
|                    |                                   |                                                                                                    |
| Defaults           | Disabled                          |                                                                                                    |
| Command Modes      | Privileged EXEC                   |                                                                                                    |
| Command History    | This table includes to EV-Release | the following release-specific history entries:                                                                             |
|                    | • SV-Release                      |                                                                                                    |
|                    | <ul> <li>S-Release</li> </ul>     |                                                                                                    |
|                    | • 5-Release                       |                                                                                                    |
|                    | EV-Release                        | Modification                                                                                                    |
|                    | 12.1(10)EV2                       | This command was introduced.                                                                                                |
|                    | SV-Release                        | Modification                                                                                                    |
|                    | 12.2(18)SV                        | This command was integrated in this release.                                                                                |
|                    | 12.2(26)SV                        | Added support for the 10-Gbps ITU tunable trunk card.                                                                       |
|                    | S-Release                         | Modification                                                                                                    |
|                    | 12.2(22)S                         | This command was integrated in this release from release 12.2(22)SV.                                                        |
| Usage Guidelines   |                                   | o activate 10-Gbps ITU tunable and non tunable trunk card driver debugging.<br>gging, use th <b>e undebug all co</b> mmand. |
| Examples           | The following exam debugging.     | ple shows how to activate 10-Gbps ITU tunable and non tunable trunk card driver                                             |
|                    | Switch# <b>debug driv</b>         | ver ten-gigabit trunk events                                                                                                |

### Related Commands

| mmands | Command           | Description                                                    |
|--------|-------------------|----------------------------------------------------------------|
|        | debug aps         | Enables debugging of APS and APS Channel Protocol activity.    |
|        | debug cpu         | Enables debugging of IPC initialization and switchover events. |
|        | debug diag online | Enables debugging of the online diagnostics.                   |
|        | debug ports       | Enables debugging of optical port activity.                    |
|        | undebug all       | Disables all debugging.                                        |

## debug driver transponder events

To enable transponder line card driver events debugging, use the **debug driver transponder** command. To disable transponder line card driver events debugging operations, use the **no** form of this command.

debug driver transponder events

no debug driver transponder events

- Syntax Description This command has no other arguments or keywords.
- Defaults Disabled
- Command ModesPrivileged EXEC

### **Command History** This table includes the following release-specific history entries:

- EV-Release
- SV-Release
- S-Release

| EV-Release  | Modification                                                         |  |
|-------------|----------------------------------------------------------------------|--|
| 12.1(10)EV2 | This command was introduced.                                         |  |
| SV-Release  | Modification                                                         |  |
| 12.2(18)SV  | This command was integrated in this release.                         |  |
| S-Release   | Modification                                                         |  |
| 12.2(22)S   | This command was integrated in this release from release 12.2(22)SV. |  |

# Usage GuidelinesUse this command to activate transponder line card driver events debugging.To turn off all debugging, use the undebug all command.

**Examples** The following example shows how to activate transponder line card events driver debugging. Switch# debug driver transponder events

| Related Commands | Command     | Description             |
|------------------|-------------|-------------------------|
|                  | undebug all | Disables all debugging. |

## debug driver two-five-gigabit trunk

To enable 2.5-Gbps ITU trunk card driver debugging, use the **debug driver two-five-gigabit trunk** command. To disable 2.5-Gbps ITU trunk card driver debugging operations, use the **no** form of this command.

debug driver two-five-gigabit trunk {errors | events}

no debug driver two-five-gigabit trunk {error | events}

| Syntax Description | errors                  | Enables debugging for driver error conditions.                                                  |
|--------------------|-------------------------|-------------------------------------------------------------------------------------------------|
| , i                | events                  | Enables debugging for driver events.                                                            |
|                    |                         |                                                                                                 |
| Defaults           | Disabled                |                                                                                                 |
| Command Modes      | Privileged EXEC         |                                                                                                 |
| Command History    | This table includes the | following release-specific history entries:                                                     |
|                    | • EV-Release            |                                                                                                 |
|                    | • SV-Release            |                                                                                                 |
|                    | • S-Release             |                                                                                                 |
|                    | EV-Release              | Modification                                                                                    |
|                    | 12.1(12c)EV             | This command was introduced.                                                                    |
|                    | SV-Release              | Modification                                                                                    |
|                    | 12.2(18)SV              | This command was integrated in this release.                                                    |
|                    | S-Release               | Modification                                                                                    |
|                    | 12.2(22)8               | This command was integrated in this release from release 12.2(22)SV.                            |
| Usage Guidelines   |                         | activate 2.5-Gbps ITU trunk card driver debugging.<br>ng, use th <b>e undebug all co</b> mmand. |
| Examples           | • •                     | e shows how to activate 2.5-Gbps ITU trunk card driver debugging.                               |

### Related Commands

| ommands | Command           | Description                                                    |
|---------|-------------------|----------------------------------------------------------------|
|         | debug aps         | Enables debugging of APS and APS Channel Protocol activity.    |
|         | debug cpu         | Enables debugging of IPC initialization and switchover events. |
|         | debug diag online | Enables debugging of the online diagnostics.                   |
|         | debug ports       | Enables debugging of optical port activity.                    |
|         | undebug all       | Disables all debugging.                                        |

### debug driver voa

To enable VOA (variable optical attenuator) module driver debugging, use the **debug driver voa** command. To disable VOA module driver debugging operations, use the **no** form of this command.

debug driver voa

no debug driver voa

Syntax Description This command has no other arguments or keywords.

Defaults Disabled

Command ModesPrivileged EXEC

#### **Command History**

This table includes the following release-specific history entries:

- EV-Release
- SV-Release
- S-Release

| EV-Release  | Modification                                                         |
|-------------|----------------------------------------------------------------------|
| 12.1(10)EV2 | This command was introduced.                                         |
| SV-Release  | Modification                                                         |
| 12.2(18)SV  | This command was integrated in this release.                         |
| S-Release   | Modification                                                         |
| 12.2(22)S   | This command was integrated in this release from release 12.2(22)SV. |

Usage GuidelinesUse this command to activate VOA module driver debugging.To turn off all debugging, use the undebug all command.

 Examples
 The following example shows how to activate VOA module driver debugging.

 Switch# debug driver voa

| Related Commands | Command           | Description                                                    |
|------------------|-------------------|----------------------------------------------------------------|
|                  | debug aps         | Enables debugging of APS and APS Channel Protocol activity.    |
|                  | debug cpu         | Enables debugging of IPC initialization and switchover events. |
|                  | debug diag online | Enables debugging of the online diagnostics.                   |

| Command          | Description                                         |  |
|------------------|-----------------------------------------------------|--|
| debug ports      | Enables debugging of optical port activity.         |  |
| debug redundancy | Enables debugging of redundancy software operation. |  |
| undebug all      | Disables all debugging.                             |  |

## debug oscp

To debug OSCP operations, use the **debug oscp** command. To disable debugging for OSCP operations, use the **no** form of this command.

**debug oscp** {**events** | **hello-packet** | **transport**} [**wave** *slot/subcard*]

**no debug oscp** {**events** | **hello-packet** | **transport**} [**wave** *slot/subcard*]

| Syntax Description   | events                                           | Enables debugging for OSCP events.                                                                   |
|----------------------|--------------------------------------------------|----------------------------------------------------------------------------------------------------|
|                      | hello-packet                                     | Enables printing of the information contained in the OSCP Hello packets.                             |
|                      | transport                                        | Enables debugging for OSCP transport services.                                                       |
|                      | wave slot                                        | Specifies the OSC interface on which to enable debugging. (Optional)                                 |
| Defaults             | Disabled                                         |                                                                                                    |
| Command Modes        | Privileged EXEC                                  |                                                                                                    |
| Command History      |                                                  | ne following release-specific history entries:                                                       |
|                      | • EV-Release                                     |                                                                                                    |
|                      | • SV-Release                                     |                                                                                                    |
|                      | • S-Release                                      |                                                                                                    |
|                      | EV-Release                                       | Modification                                                                                         |
|                      | 12.1(10)EV2                                      | This command was introduced.                                                                         |
|                      | SV-Release                                       | Modification                                                                                         |
|                      | 12.2(18)SV                                       | This command was integrated in this release.                                                         |
|                      | S-Release                                        | Modification                                                                                         |
|                      | 12.2(22)\$                                       | This command was integrated in this release from release 12.2(22)SV.                                 |
| Usage Guidelines     | Use this command to                              | enable debugging for OSCP activity.                                                                  |
| ٨                    | To disable all debugg                            | ing, use the <b>undebug all</b> command.                                                             |
| <u>2:</u><br>Caution | This command can go system once the com          | enerate a significant amount of output and may interfere with other activity on the mand is invoked. |
| Examples             | The following examp<br>Switch# <b>debug oscp</b> | events                                                                                               |

01:53:59:Control interface Wavel is going up 01:54:00:OSCP:Adding neighbor on wave Wavel

The following example shows how to display information contained in the OSCP Hello packets.

```
Switch# debug oscp hello-packet wave 0
01:53:08:OSCP:Hello at Wavel Tx, state 2way
01:53:08: NodeId:0202.0304.0506 Port:10000
01:53:08: Remote:NodeId:0202.0304.0506 Port:10000
01:53:08:OSCP:Hello at Wavel Rx, state 2way
01:53:08: NodeId:0202.0304.0506 Port:10000
01:53:08: Remote:NodeId:0202.0304.0506 Port:10000
01:53:08:OSCP:Hello event 2wayd
```

| <b>Related Commands</b> | Command              | Description                                |
|-------------------------|----------------------|--------------------------------------------|
|                         | show oscp info       | Displays OSCP configuration information.   |
|                         | show oscp neighbor   | Displays OSCP neighbor information.        |
|                         | show oscp statistics | Displays OSCP activity statistics.         |
|                         | show oscp traffic    | Displays OSCP message traffic information. |
|                         | undebug all          | Disables all debugging.                    |

## debug ports

To debug port operations, use the **debug ports** command. To disable debugging for port operations, use the **no** form of this command.

**debug ports** {**errors** [*type slot*[/*subcard*[/*port*]]] | **events** [*type slot*[/*subcard*[/*port*]]] | **patch**}

**no debug ports** {**errors** [*type slot*[/*subcard*[/*port*]]] | **events** [*type slot*[/*subcard*[/*port*]]] | **patch**}

| Syntax Description | errors                                                                                                    | Enables debugging for internal software error conditions.                                                                                                    |  |
|--------------------|----------------------------------------------------------------------------------------------------|----------------------------------------------------------------------------------------------------|--|
|                    | type slot[/subcard[/pe                                                                                                    | ort]]Specifies an interface on which debugging is enabled. Valid type<br>values are filter, tengigthernetphy, thru, transparent, wave,<br>waveethernetphy, wavepatch, wdm, and wdmsplit. (Optional) |  |
|                    | events                                                                                                    | Enables debugging for internal software event conditions.                                                                                                    |  |
|                    | patch                                                                                                    | Enables debugging for patch connections.                                                                                                    |  |
|                    | <b></b>                                                                                                    |                                                                                                    |  |
| Defaults           | Disabled                                                                                                    |                                                                                                    |  |
|                    |                                                                                                    |                                                                                                    |  |
| Command Modes      | Privileged EXEC                                                                                                    |                                                                                                    |  |
|                    |                                                                                                    |                                                                                                    |  |
| Command History    | This table includes the                                                                                                    | e following release-specific history entries:                                                                                                    |  |
|                    | • EV-Release                                                                                                    |                                                                                                    |  |
|                    | • SV-Release                                                                                                    |                                                                                                    |  |
|                    | • S-Release                                                                                                    |                                                                                                    |  |
|                    | EV-Release                                                                                                    | Modification                                                                                                    |  |
|                    | 12.1(10)EV2                                                                                                    | This command was introduced.                                                                                                    |  |
|                    | SV-Release                                                                                                    | Modification                                                                                                    |  |
|                    | 12.2(18)SV                                                                                                    | This command was integrated in this release.                                                                                                    |  |
|                    | S-Release                                                                                                    | Modification                                                                                                    |  |
|                    | 12.2(22)S                                                                                                    | This command was integrated in this release from release 12.2(22)SV.                                                                                                    |  |
| Usage Guidelines   | Use this command to debug common software errors and events, patch connection activity, and cros connection activity. If the interface option is not specified, debugging is enabled for all interfaces. To disable all debugging, use the <b>undebug all</b> command. |                                                                                                    |  |
| Examples           |                                                                                                    | le shows how to enable error debugging for transparent interface 2/0/0.                                                                                                    |  |

### **Related Commands**

| mmands | Command         | Description                                                                     |
|--------|-----------------|---------------------------------------------------------------------------------|
|        | clock rate      | Configures a clock rate on a transparent interface.                             |
|        | encapsulation   | Configures the encapsulation of the client signal on the transparent interface. |
|        | monitor enable  | Enables signal monitoring for certain protocol encapsulations.                  |
|        | monitor enable  | Configures patch connections for a shelf.                                       |
|        | show connect    | Displays optical connection information.                                        |
|        | show interfaces | Displays interface information.                                                 |
|        | show patch      | Displays optical patch connection configuration.                                |
|        | undebug all     | Disables all debugging.                                                         |

## debug redundancy

To debug redundancy operations, use the **debug redundancy** command. To disable debugging for redundancy operations, use the **no** form of this command.

debug redundancy {ehsa | errors | fsm | kpa | msg | progression | status | timer}

no debug redundancy {ehsa | errors | fsm | kpa | msg | progression | status | timer}

| Syntax Description | ehsa                                                                           | Enables debugging for early software initialization suspend points associated with EHSA (enhanced high system availability). |
|--------------------|--------------------------------------------------------------------------------|----------------------------------------------------------------------------------------------------|
|                    | errors                                                                         | Enables debugging for redundancy internal software error conditions.                                                         |
|                    | fsm                                                                            | Enables debugging for redundancy finite state machine transition events.                                                     |
|                    | kpa                                                                            | Enables debugging for redundancy keepalive messaging events.                                                                 |
|                    | msg                                                                            | Enables debugging for general redundancy messaging software.                                                                 |
|                    | progression Enables debugging for redundancy internal state progression so     |                                                                                                    |
|                    | status Enables debugging for redundancy internal status notification s         |                                                                                                    |
|                    | timer                                                                          | Enables debugging for redundancy internal timers.                                                                            |
| Defaults           | Disabled                                                                       |                                                                                                    |
| Command Modes      | Privileged EXEC                                                                |                                                                                                    |
| Command History    | <ul><li>This table includes th</li><li>EV-Release</li><li>SV-Release</li></ul> | e following release-specific history entries:                                                                                |
|                    | • S-Release                                                                    |                                                                                                    |
|                    | EV-Release                                                                     | Modification                                                                                                    |
|                    | 12.1(10)EV2                                                                    | This command was introduced.                                                                                                 |
|                    | SV-Release                                                                     | Modification                                                                                                    |
|                    | 12.2(18)SV                                                                     | This command was integrated in this release.                                                                                 |
|                    | S-Release                                                                      | Modification                                                                                                    |
|                    | 12.2(22)S                                                                      | This command was integrated in this release from release 12.2(22)SV.                                                         |
| Usage Guidelines   | Use this command to<br>CPU switch module r                                     | debug redundancy software operations. Use the <b>debug cpu</b> command to debug redundancy.                                  |
|                    | To disable all debugg                                                          | ing, use the <b>undebug all</b> command.                                                                                     |

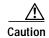

This command can generate a significant amount of output and may interfere with other activity on the system once the command is invoked.

### **Examples** The following example shows how to debug finite state machine transition events. Switch# debug redundancy fsm

### **Related Commands**

| ls | Command                    | Description                                                                 |  |
|----|----------------------------|-----------------------------------------------------------------------------|--|
|    | debug cpu                  | Enables debugging of CPU switch module redundancy.                          |  |
|    | show redundancy<br>summary | Displays CPU switch module redundancy status and configuration information. |  |
|    | undebug all                | Disables all debugging.                                                     |  |

## debug switch

To enable switch driver debugging, use the **debug switch** command. To disable debugging switch driver operations, use the **no** form of this command.

debug switch {errors | events | sync}

no debug switch {errors | events | sync}

| Syntax Description                                                                       | errors                                                | Enables debugging for switch driver error conditions.                |  |
|------------------------------------------------------------------------------------------|-------------------------------------------------------|----------------------------------------------------------------------|--|
|                                                                                          | events                                                | Enables debugging for switch driver event conditions.                |  |
|                                                                                          | sync                                                  | Enables debugging for switch driver connections.                     |  |
|                                                                                          |                                                       |                                                                      |  |
| Defaults                                                                                 | Disabled                                              |                                                                      |  |
| Deliuns                                                                                  | Disabled                                              |                                                                      |  |
|                                                                                          |                                                       |                                                                      |  |
| Command Modes                                                                            | Privileged EXEC                                       |                                                                      |  |
|                                                                                          |                                                       |                                                                      |  |
| Command History                                                                          | This table includes                                   | the following release-specific history entries:                      |  |
|                                                                                          | • EV-Release                                          |                                                                      |  |
|                                                                                          | • SV-Release                                          |                                                                      |  |
|                                                                                          | • S-Release                                           |                                                                      |  |
|                                                                                          |                                                       |                                                                      |  |
|                                                                                          | EV-Release                                            | Modification                                                         |  |
|                                                                                          | 12.1(10)EV2                                           | This command was introduced.                                         |  |
|                                                                                          | SV-Release                                            | Modification                                                         |  |
|                                                                                          | 12.2(18)SV                                            | This command was integrated in this release.                         |  |
|                                                                                          | S-Release                                             | Modification                                                         |  |
|                                                                                          | 12.2(22)S                                             | This command was integrated in this release from release 12.2(22)SV. |  |
|                                                                                          |                                                       |                                                                      |  |
| Usage Guidelines                                                                         | Use this command t                                    | to activate switch driver debugging                                  |  |
| Usage Guidennes                                                                          | Use this command to activate switch driver debugging. |                                                                      |  |
|                                                                                          | To turn off all debu                                  | gging, use th <b>e undebug all co</b> mmand.                         |  |
|                                                                                          |                                                       |                                                                      |  |
| <b>Examples</b> The following example shows how to enable switch fabric error debugging. |                                                       | ple shows how to enable switch fabric error debugging.               |  |
|                                                                                          | Switch# <b>debug swi</b>                              | tch errors                                                           |  |
|                                                                                          |                                                       |                                                                      |  |

#### Related Commands

| mands | Command           | Description                                                    |
|-------|-------------------|----------------------------------------------------------------|
|       | debug aps         | Enables debugging of APS and APS Channel Protocol activity.    |
|       | debug cpu         | Enables debugging of IPC initialization and switchover events. |
|       | debug diag online | Enables debugging of the online diagnostics.                   |
|       | debug driver voa  | Enables debugging of OSCP activity.                            |
|       | debug ports       | Enables debugging of optical port activity.                    |
|       | debug redundancy  | Enables debugging of redundancy software operation.            |
|       | undebug all       | Disables all debugging.                                        |

## debug topology

To enable topology neighbor debugging, use the **debug topology** command. To disable debugging for redundancy operations, use the **no** form of this command.

debug topology {ehsa | errors | fsm | kpa | msg | progression | status | timer} no debug topology {ehsa | errors | fsm | kpa | msg | progression | status | timer}

| Combass Desculut   |                                                                                                    |                                                                                                    |  |  |  |  |
|--------------------|----------------------------------------------------------------------------------------------------|----------------------------------------------------------------------------------------------------|--|--|--|--|
| Syntax Description | ehsa                                                                                                    | Enables debugging for early software initialization suspend points associated with EHSA (enhanced high system availability). |  |  |  |  |
|                    | errors                                                                                                    | Enables debugging for redundancy internal software error conditions.                                                         |  |  |  |  |
|                    | fsm                                                                                                    | Enables debugging for redundancy finite state machine transition events.                                                     |  |  |  |  |
|                    | kpa                                                                                                    | Enables debugging for redundancy keepalive messaging events.                                                                 |  |  |  |  |
|                    | msg                                                                                                    | Enables debugging for general redundancy messaging software.                                                                 |  |  |  |  |
|                    | progression                                                                                                    | n Enables debugging for redundancy internal state progression software.                                                      |  |  |  |  |
|                    | status                                                                                                    | Enables debugging for redundancy internal status notification software.                                                      |  |  |  |  |
|                    | timer                                                                                                    | Enables debugging for redundancy internal timers.                                                                            |  |  |  |  |
|                    |                                                                                                    |                                                                                                    |  |  |  |  |
| Defaults           |                                                                                                    |                                                                                                    |  |  |  |  |
|                    | Disabled                                                                                                    |                                                                                                    |  |  |  |  |
| Command Modes      | Disabled<br>Privileged EXEC                                                                                                    |                                                                                                    |  |  |  |  |
| Command Modes      | Privileged EXEC                                                                                                    |                                                                                                    |  |  |  |  |
| Command Modes      | Privileged EXEC<br>This table includes th                                                                                           | he following release-specific history entries:                                                                               |  |  |  |  |
| Command Modes      | Privileged EXEC                                                                                                    | he following release-specific history entries:                                                                               |  |  |  |  |
|                    | Privileged EXEC<br>This table includes th                                                                                           | he following release-specific history entries:                                                                               |  |  |  |  |
| Command Modes      | Privileged EXEC<br>This table includes th<br>• EV-Release                                                                           | he following release-specific history entries:                                                                               |  |  |  |  |
| Command Modes      | Privileged EXEC<br>This table includes th<br>• EV-Release<br>• SV-Release                                                           | he following release-specific history entries:<br>Modification                                                               |  |  |  |  |
| Command Modes      | Privileged EXEC<br>This table includes th<br>• EV-Release<br>• SV-Release<br>• S-Release                                            |                                                                                                    |  |  |  |  |
| Command Modes      | Privileged EXEC<br>This table includes th<br>• EV-Release<br>• SV-Release<br>• S-Release<br>EV-Release                              | Modification                                                                                                    |  |  |  |  |
| Command Modes      | Privileged EXEC<br>This table includes th<br>• EV-Release<br>• SV-Release<br>• S-Release<br>EV-Release<br>12.1(10)EV2               | Modification This command was introduced.                                                                                    |  |  |  |  |
| Command Modes      | Privileged EXEC<br>This table includes th<br>• EV-Release<br>• SV-Release<br>• S-Release<br>EV-Release<br>12.1(10)EV2<br>SV-Release | Modification         This command was introduced.         Modification                                                       |  |  |  |  |

| Examples | The following example shows how to enable topology debugging. |
|----------|---------------------------------------------------------------|
|          | Switch# debug topology errors                                 |

| Related Commands | Command           | Description                                                    |
|------------------|-------------------|----------------------------------------------------------------|
|                  | debug aps         | Enables debugging of APS and APS Channel Protocol activity.    |
|                  | debug cpu         | Enables debugging of IPC initialization and switchover events. |
|                  | debug diag online | Enables debugging of the online diagnostics.                   |
|                  | debug driver voa  | Enables debugging of OSCP activity.                            |
|                  | debug ports       | Enables debugging of optical port activity.                    |
|                  | debug redundancy  | Enables debugging of redundancy software operation.            |
|                  | undebug all       | Disables all debugging.                                        |

## undebug all

To disable all debugging, use the **undebug all** command.

undebug all

| Syntax Description | This command has no | other arguments of | or keywords. |
|--------------------|---------------------|--------------------|--------------|
|--------------------|---------------------|--------------------|--------------|

Defaults None

Command Modes Privileged EXEC

**Command History** This table includes the following release-specific history entries:

- EV-Release
- SV-Release
- S-Release

| EV-Release  | Modification                                                         |  |
|-------------|----------------------------------------------------------------------|--|
| 12.1(10)EV2 | This command was introduced.                                         |  |
| SV-Release  | Modification                                                         |  |
| 12.2(18)SV  | This command was integrated in this release.                         |  |
| S-Release   | Modification                                                         |  |
| 12.2(22)S   | This command was integrated in this release from release 12.2(22)SV. |  |

Usage Guidelines U

Use this command to turn off all debugging.

 Examples
 The following example shows how to turn off all debugging.

 Switch# undebug all

| Related Commands | Command           | Description                                                    |
|------------------|-------------------|----------------------------------------------------------------|
|                  | debug aps         | Enables debugging of APS and APS Channel Protocol activity.    |
|                  | debug cpu         | Enables debugging of IPC initialization and switchover events. |
|                  | debug diag online | Enables debugging of the online diagnostics.                   |
|                  | debug driver voa  | Enables debugging of OSCP activity.                            |
|                  | debug ports       | Enables debugging of optical port activity.                    |
|                  | debug redundancy  | Enables debugging of redundancy software operation.            |